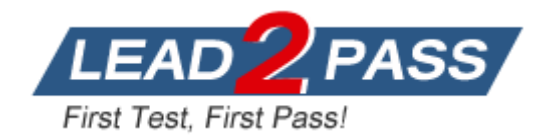

**Vendor:** Novell

# **Exam Code:** 050-710

# **Exam Name:** Novell Certified Linux Administrator

**Version:** DEMO

# **QUESTION 1**

Which statements about PAM are correct? (Choose 3.)

- A. To enable authentication with PAM, you need a smart cart reader.
- B. Each line in a PAM configuration file contains 6 columns plus optional arguments.
- C. Configuration files of PAM modules can be found in /etc/pam.d/ and /etc/security/.
- D. After the PAM configuration has been adjusted for an application, this application can be used by SSH.
- E. The /etc/pam.d/other file contains a default configuration if no application-specific file is found in /etc/pam.d/.
- F. PAM creates a software level with defined interfaces between applications and the current authentication mechanism.

**Answer:** CEF

# **QUESTION 2**

What is the difference between the /dev/st0 and /dev/nst0 devices?

- A. /dev/st0 is the first SCSI CD burner; /dev/nst0 refers to the CDROM drive.
- B. /dev/st0 is the first tape drive; /dev/nst0 refers to the same tape drive in non-rewinding mode.
- C. /dev/st0 is the first serial console; /dev/nst0 refers to the same serial console as a block device.
- D. /dev/st0 is the first SCSI hard drive; /dev/nst0 refers to the same SCSI hard drive in read-only mode.

## **Answer:** B

# **QUESTION 3**

How do you create a file called destination containing the same ACLs currently set for the file called source?

- A. getfacl source > destination
- B. getfacl -c source destination
- C. getfacl source | cp destination
- D. getfacl -x source > destination

#### **Answer:** A

# **QUESTION 4**

From the command line, which command would you use to print the document.ps file on the laser printer?

- A. lp -d laser document.ps
- B. lpr -p laser document.ps
- C. lpq -p laser document.ps
- D. print -p laser document.ps

#### **Answer:** A

# **QUESTION 5**

L

You want to find out if files from the wget package were altered since they were installed. Which command will give you this information?

- A. rpm -Vwget
- B. rpm -vwget
- C. rpm -Fwget
- D. rpm -qf wget

### **Answer:** A

### **QUESTION 6**

In which file is the name resolution configured?

- A. /etc/dns.conf
- B. /etc/resolv.conf
- C. /etc/HOSTNAME
- D. /etc/nameservers
- E. /etc/sysconfig/network/dns

# **Answer:** B

# **QUESTION 7**

Which command can you use to set up limits for failed logins?

- A. w
- B. who
- C. last
- D. faillog
- E. lastlog

# **Answer:** D

# **QUESTION 8**

Which file system type supports ACLs without a special mount option?

- A. ext2
- B. ext3
- C. XFS
- D. ReiserFS

# **Answer:** C

# **QUESTION 9**

L

Which statement about the /sbin/ldconfig command is correct?

- A. Theldconfig command is used to link directories.
- B. Theldconfig command is used to configure an LDAP connection.
- C. Theldconfig command is used to update the software library cache.

D. Theldconfig command is used to show dynamic libraries needed by a program.

#### **Answer:** C

# **QUESTION 10**

Which command displays information about your hard drive and lets you manage certain hard drive parameters?

- A. siga
- B. sitar
- C. fdisk
- D. lspci
- E. iostat
- F. hwinfo
- G. hdparm

**Answer:** G

#### **QUESTION 11**

Which file can be used to send a message to users logging in on a text console?

- A. /etc/net
- B. /etc/motd
- C. /etc/message
- D. /var/log/messages

## **Answer:** B

#### **QUESTION 12**

What is the correct syntax for mounting the second partition of the first SCSI hard disk?

- A. mount /mnt /dev/hda2
- B. mount /dev/hda2 /mnt
- C. mount /dev/sdb1 /mnt
- D. mount /mnt /dev/sdb1
- E. mount /dev/sda2 /mnt
- F. mount /mnt /dev/sda2

#### **Answer:** E

L

# **QUESTION 13**

Using the rsync command, you want to mirror the directories, including any hidden files and directories within /home (not the /home directory itself) to the /backup directory. Which command accomplishes this?

- A. rsync -a /home /backup
- B. rsync -a /home/. /backup
- C. rsync -a /home/\* /backup

D. rsync -a /home/? /backup

## **Answer:** B

# **QUESTION 14**

How do you start a YaST module (for instance, the sw\_single module used to install software) directly from the command line? (Choose 2.)

- A. yast sw\_single
- B. yast2sw\_single
- C. yast2 -msw\_single
- D. yast --start sw\_single
- E. yast2 --modulesw\_single

### **Answer:** AB

# **QUESTION 15**

You want to add user tux to the southpole group without changing his primary group membership. Which command do you use for this purpose?

- A. useradd -g southpole tux
- B. usermod -g southpole tux
- C. groupadd -A tux southpole
- D. groupmod -A tux southpole

## **Answer:** D

L

★ Instant Download ★ PDF And VCE ★ 100% Passing Guarantee ★ 100% Money Back Guarantee

# **Thank You for Trying Our Product**

# **Lead2pass Certification Exam Features:**

- ★ More than 99,900 Satisfied Customers Worldwide.
- ★ Average 99.9% Success Rate.
- ★ Free Update to match latest and real exam scenarios.
- ★ Instant Download Access! No Setup required.
- ★ Questions & Answers are downloadable in PDF format and VCE test engine format.

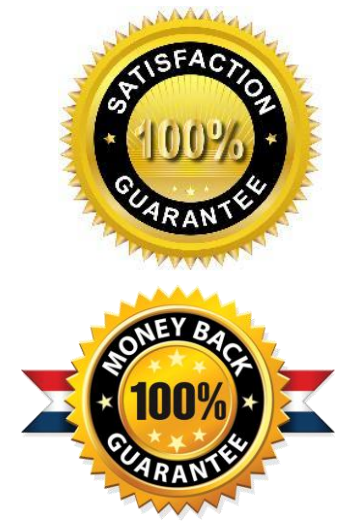

- ★ Multi-Platform capabilities Windows, Laptop, Mac, Android, iPhone, iPod, iPad.
- ★ 100% Guaranteed Success or 100% Money Back Guarantee.
- ★ Fast, helpful support 24x7.

L

View list of all certification exams: <http://www.lead2pass.com/all-products.html>

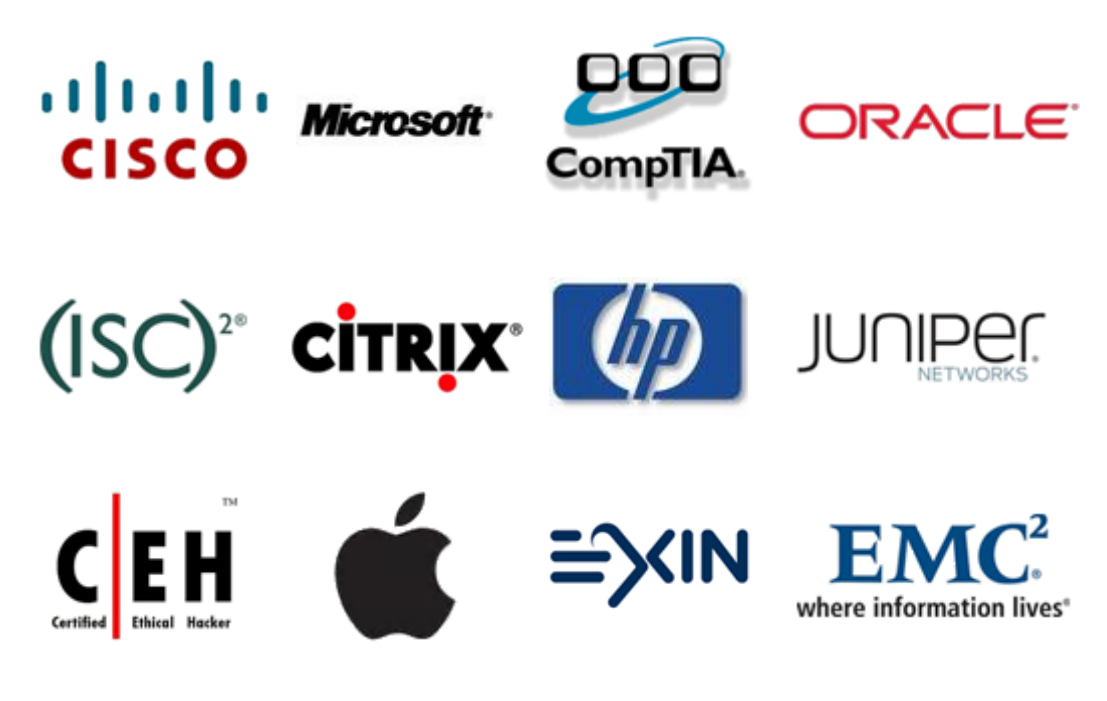

**10% Discount Coupon Code: ASTR14**